# **SEGMENTATION**

Segmentation is a **memory management technique** that supports this user or programmer view of memory. A Logical address space is a collection of segments. Each segment has name and length.

Each Logical address consists of two tuple:

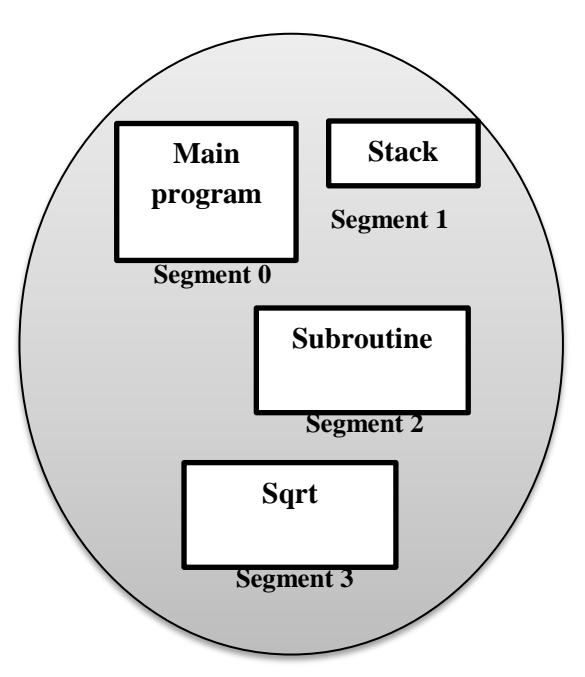

#### **<segment-number, offset>**

**Logical Address Space**

When the program is complied, the compiler automatically constructs the segments reflecting the input program.

A C Compiler might create separate segments for the following

- 1. The code.
- 2. Global variables.
- 3. The heap, from which memory is allocated.
- 4. The stacks.
- 5. The Standard C Library.

Libraries that are linked in during compile time might be assigned separate segments.

The loader would take all these segments and assign them segment numbers.

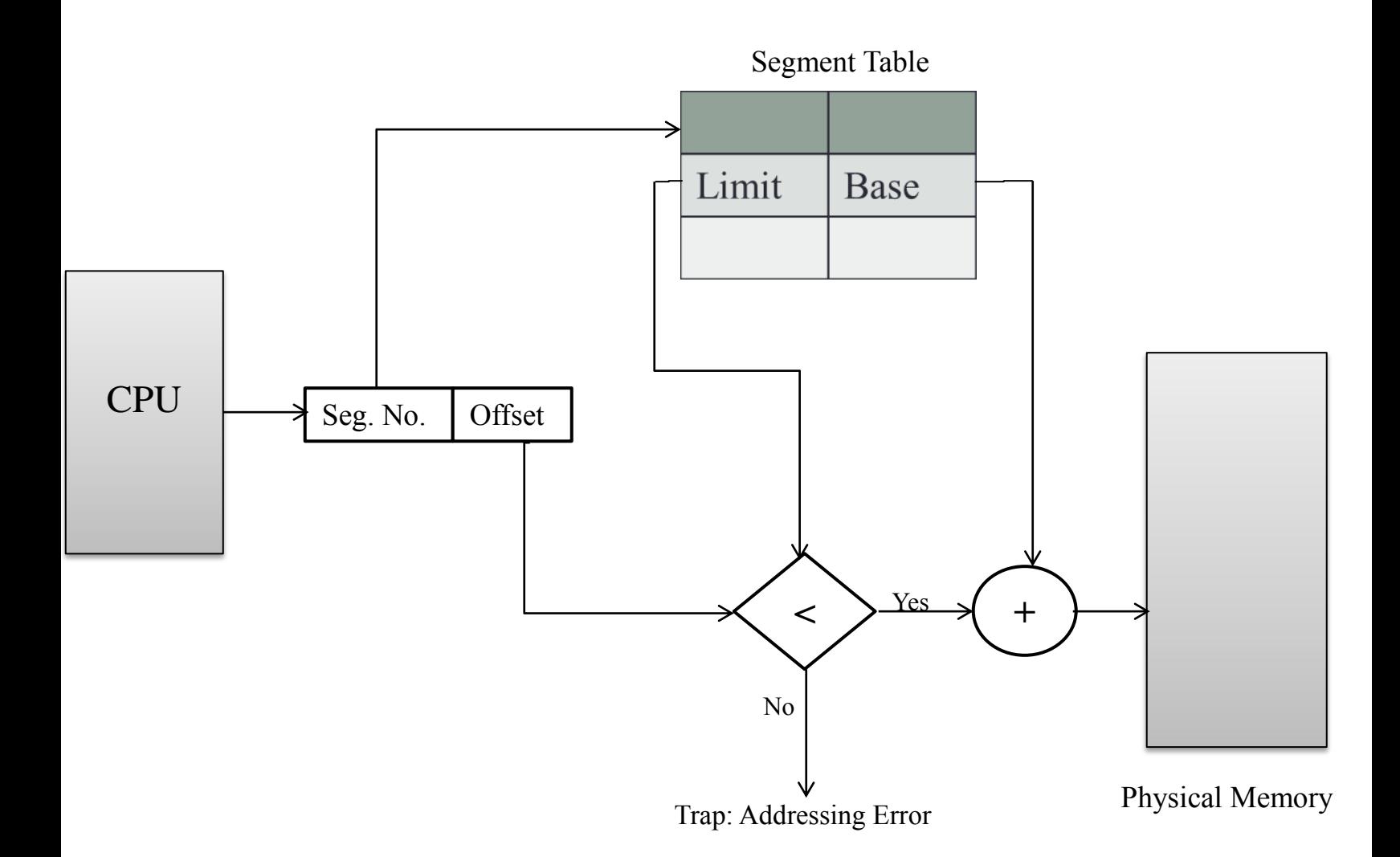

#### **Hardware**

- $\checkmark$  The mapping of two-dimensional programmer defined addresses into onedimensional physical address is done by **Segment Table**.
- Each entry in the segment table has a **segment base** and **segment limit**.
- $\checkmark$  Segment base contains the starting physical address, where it resides in the memory.
- $\checkmark$  Segment limit specifies the length of the segment

Following steps are followed to translate or map logical address into physical address:

- 1. CPU generate the Logical address consists of two parts: Segment number and offset.
- 2. For the generated segment number, corresponding entry is located in the segment table.
- 3. segment offset is compared with the limit (size) of the segment.

### $\checkmark$  Case-01: offset  $\checkmark$ = Limit

If segment offset is found to be greater than or equal to the limit, a trap is generated.

# **Case-02: offset < Limit**

If segment offset is found to be smaller than the limit, then segment offset is added with the base address of the segment.

## **Example of Segmentation**

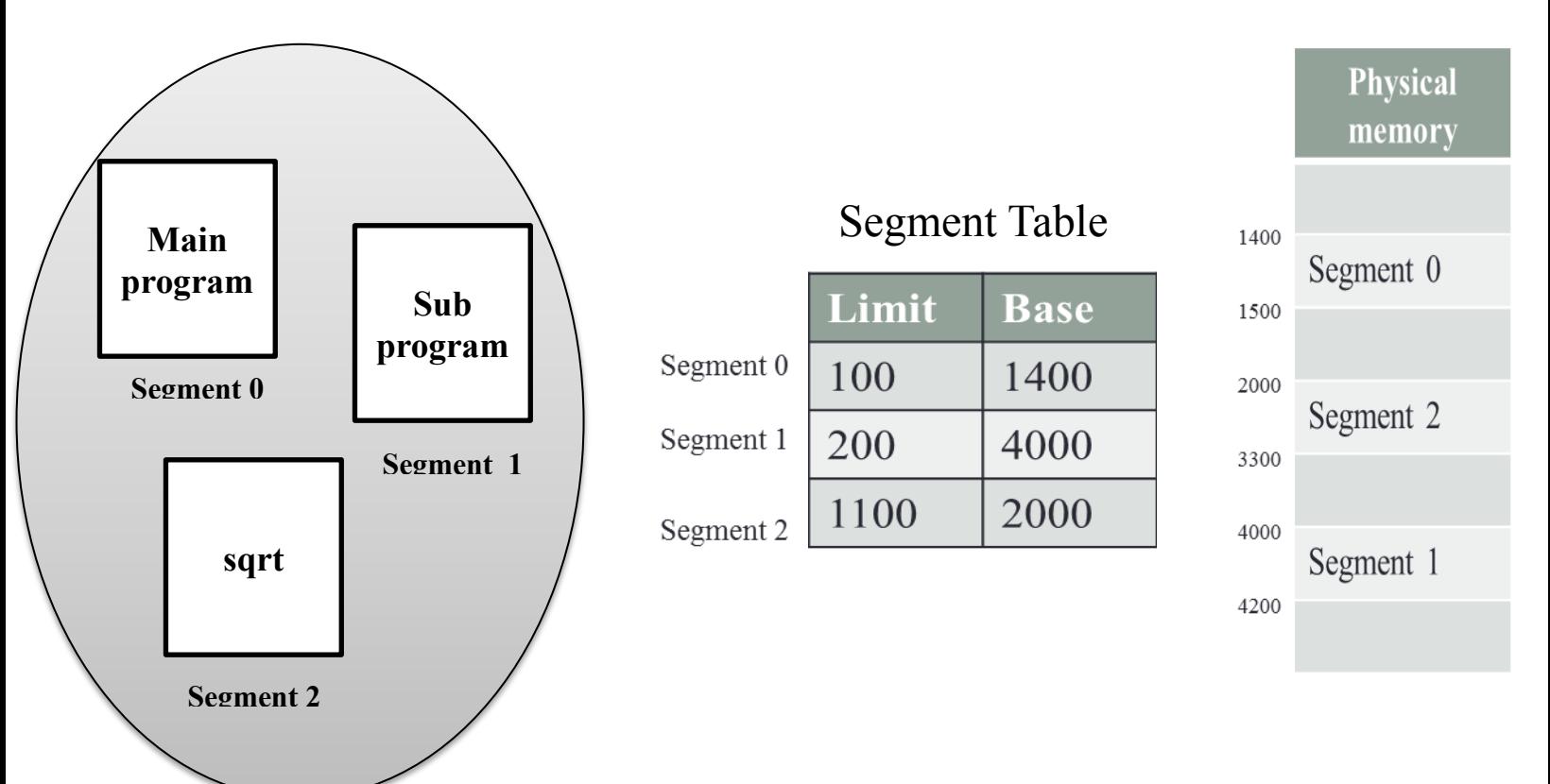

Logical Address Space